الللاح

# **بسته های نرمافزاری 2**

### **رشتۀ کامپیوتر**

#### **زمينۀ خدمات**

## **شاخۀ متوسطۀ فنی و حرفهای**

#### **358/٦9**

**بستههای نرمافزاری،2 فنی و حرفهای)گروه تحصیلی کامپیوتر(، سال دوم رشتۀ کامپیوتر/ مؤلفان: محمدرضا یمقانی، ژاله میرزایی، ملیحه طزری، برنامهریزی محتوا و نظارت بر تأليف دفتر برنامهريزي و تأليف آموزشهاي فني و حرفهاي و كاردانش. ـ تهران: فاطمی، .1391 سیزده، ٣١٧ ص:. مصور، جدول، نمودار.** ISBN 978-964-318-487-2 **فهرستنویسی براساس اطالعات فیپا. ویراست قبلی این کتاب تحت عنوان »بستههای نرمافزاری ،٢ رشتۀ کامپیوتر، گروه تحصیلی کامپیوتر، زمینۀ خدمات، شاخۀ آموزش فنی و حرفهای« توسط انتشارات فاطمی در سال ١٣٨٤ نیز منتشر شده است. کتابنامه: ص ]٣٠٧[. .١ نرمافزار. .٢ پاورپوینت مایکروسافت )فایل کامپیوتر(.٣. اکسل مایکروسافت )فایل کامپیوتر(.الف. یمقانی، محمدرضا، ١٣٥٣ـ. ب. میرزایی، ژاله، ١٣٥٣ـ. ج. طزری، ملیحه١٣٥٤،ـ. د. انتشارات فاطمی هـ . سازمان پژوهش و برنامهریزی آموزشی. دفتر برنامهریزی درسی آموزشهای فنی وحرفهای و کاردانش. و. عنوان. 5ب76/754/QA 358/69ک373 1391 کتابخانۀ ملی ایران 1228350**

همکاران محترم و دانشآموزان عزیز: پیشنهادها و نظرهای خود را دربارۀ محتوای این کتاب به نشانی تهران، صندوق پستی شمارۀ ،4874/15 دفتر برنامهریزی و تألیف آموزشهای فنی و حرفهای و کاردانش ارسال فرمایید. پیامنگار )ایمیل(: ir.roshd@tvoccd وب گاه (وبسایت): ir.medu.ir

**جمهوری اسالمی ایران وزارت آموزش و پرورش سازمان پژوهش و برنامهریزی آموزشی**

**برنامهریزی محتوا و نظارت بر تألیف:** دفتر برنامهریزی و تألیف آموزشهای فنی و حرفهای و كاردانش **عنوان و شمارۀ کتاب:** بستههای نرمافزاری /2 کد 358/69 **مجری:** انتشارات فاطمی **مؤلفان:** بخش اول ـ محمدرضا یمقانی، ژاله میرزایی، بخش دوم- محمدرضا یمقانی، ملیحه طزری **ویراستار فنی:** فرید مصلحی **حروفچینی و صفحهآرایی:** فاطمه باقریمهر **طراح جلد:** زهرا قورچیان

محتوای این کتاب در جلسۀ مورخ 90/2/11 کمیسیون تخصصی رشتۀ کامپیوتر دفتر برنامهریزی و تألیف آموزشهای فنیوحرفهای و کاردانش با عضویت علیرضا جباریه، محمد مشاهریفرد، عسگر قندچی، سید حمیدرضا ضیایی، هادی عابدی، حمید احدی تأیید شده است.

**نوبت و سال چاپ:** دوم، ١٣٩١ **ناشر:** انتشارات فاطمی **نشانی ناشر:** میدان دکتر فاطمی، خیابان جویبار، خیابان میرهادی، شمارۀ ،١٤ **کد پستی:** ،1415884741 **تلفن**: 88945545  $(125 \text{ K} \cdot )$ **چاپ:** شركت افست»سهامی عام«  **نظارت بر چاپ و توزیع:** ادارۀ کل چاپ و توزیع کتابهای درسی، سازمان پژوهش و برنامهریزی آموزشی. تهران: خیابان ایرانشهر شمالی- ساختمان شمارۀ 4 آموزش و پرورش )شهید موسوی( **تلفن:** ،88831161-9 **دورنگار:** ،88309266 **کد پستی:** ،1584747359 **وب سایت: ir.sch.chap.www**

**)حق طبع محفوظ است(**

**شابک  978-٩٦٤- ٣١٨-٤٨٧-٢ 978-964-318-487-2 ISBN**

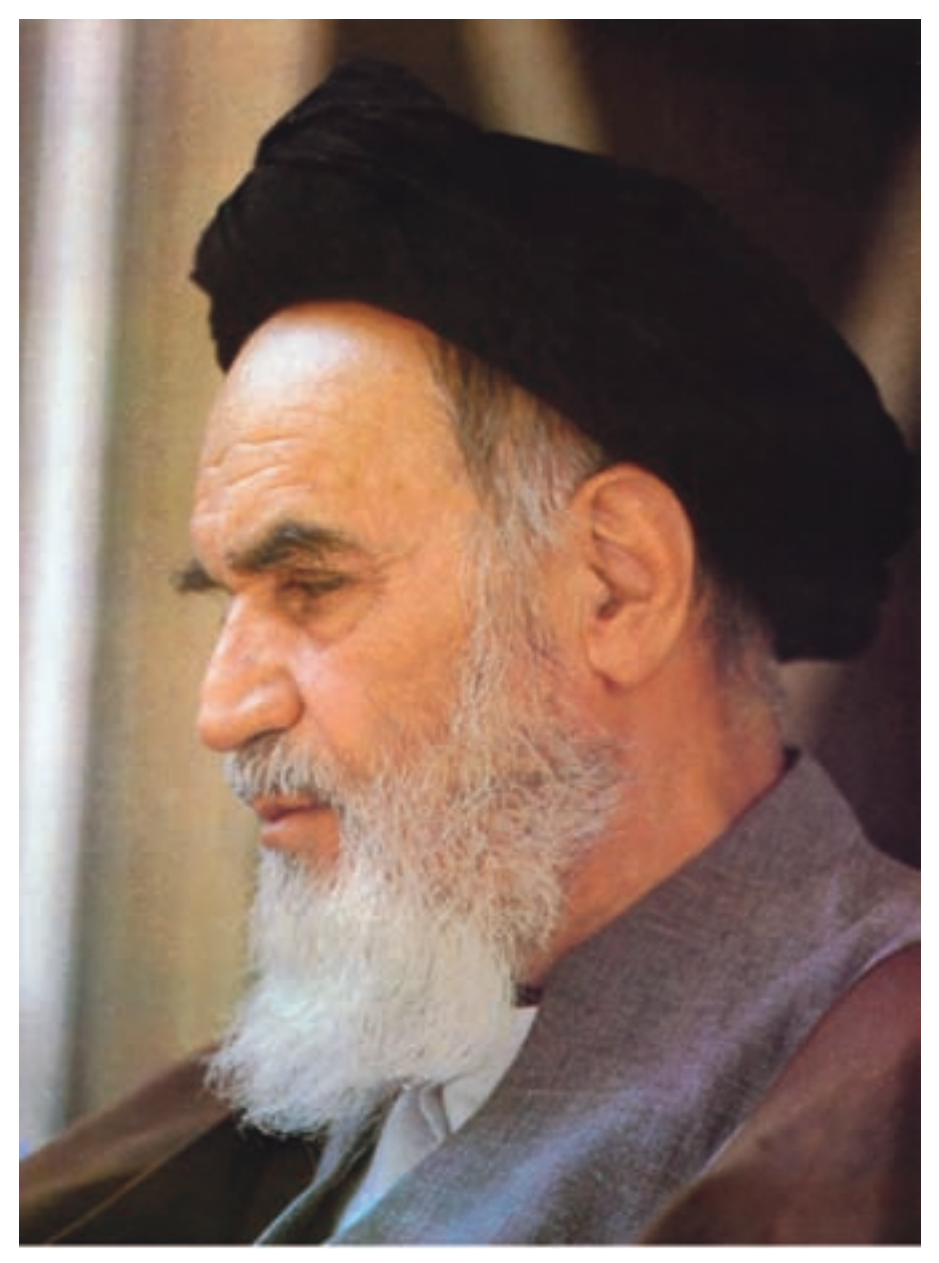

بدانید مادام که در احتیاجات صنایع پیشرفته، دست خود را پیش دیگران دراز کنید و به دریوزگی عمر را بگذرانید، قدرت ابتکار و پیشرفت در اختراعات در شما شکوفا نخواهد شد.

**امامخمینی »قدّ سالسرّهالشّریف«**

**محتواي اين كتاب براساس تغييرات حوزه فناوري رشته كامپيوتر و طرح اعتبار بخشي كتاب هاي درسي به وسيله مولفان زير نظر كميسيون تخصصي برنامه ريزي و تاليف كتاب هاي درسي مركب از بتول عطاران،محمدرضا شكرريز،افشين اكبري،سيد سعيدرضا سعادت يزدي،شهناز عليزاده و زهرا عسگري در سال تحصيلي -90 89 مورد بازبيني كلي قرار گرفت**

**فهرست**

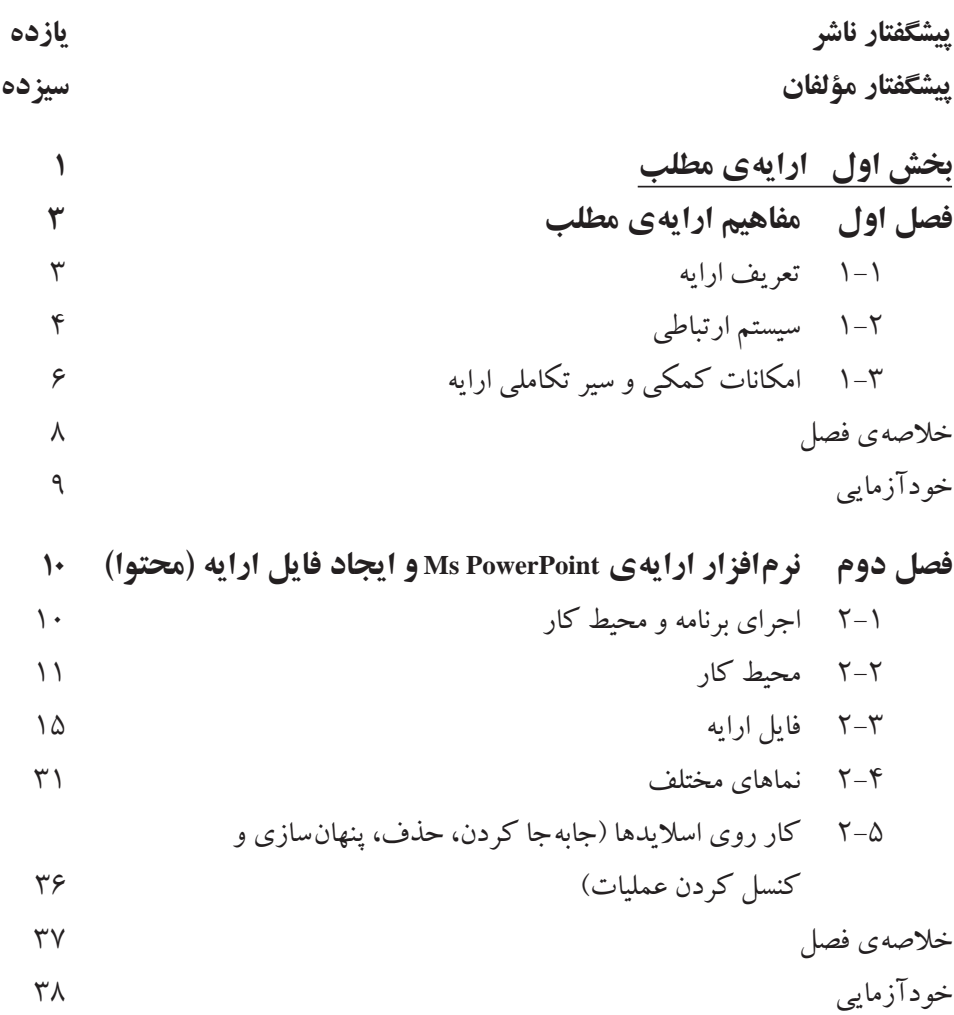

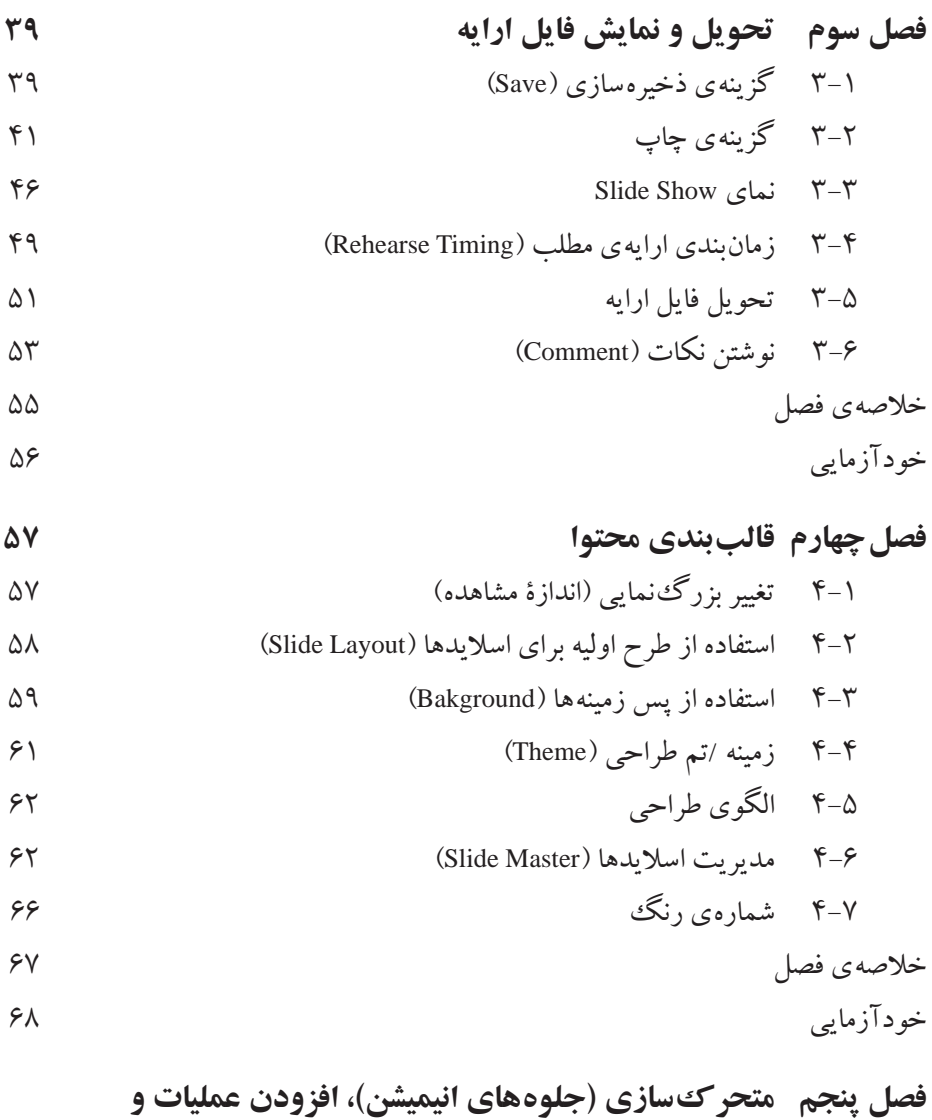

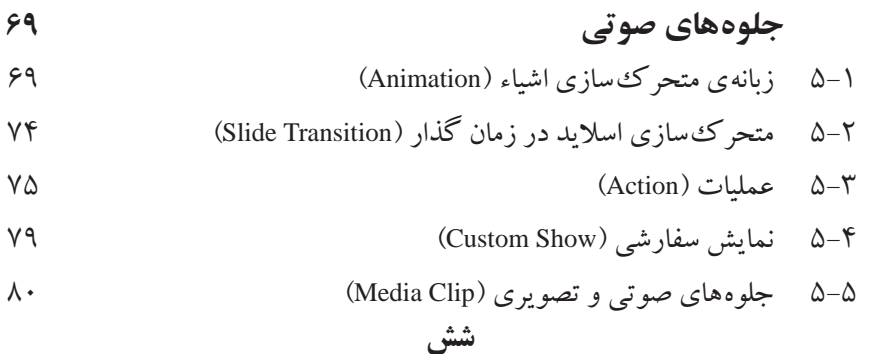

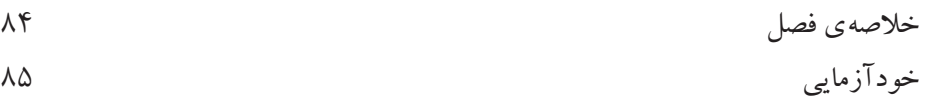

**بخش دوم صفحه گسترده فصل اول آشنایی با محیط اکسل 2007 )2007 Excel )** 1-1 محیط اکسل 2007 1-2 مفاهیم پایهای در صفحه گسترده 1-3 محیط اکسل 2007 1-4 بازیابی و ذخیرهسازی فایل صفحه گسترده 1-5 استفاده از راهنمای برنامه )Help )100 خالصهی فصل

خودآزمایی

**فصل دوم کار با کاربرگها و خانهها**

2-1 انتخاب خانههای کاربرگ 2-2 درج محتوا در خانههای کاربرگ

$$
11.
$$

2-4 قالببندی خانههای کاربرگ

2-5 پرکردن خودکار خانههای کاربرگ

2-6 قالببندی شرطی خانهها

2-7 حذف و اضافه کردن خانهها، سطرها و ستونها 2-8 تغییر پهنای ستونها و ارتفاع سطرها

2-9 پنهان کردن سطرها و ستونها

2-10 مدیریت کاربرگها

2-11 استفاده از الگوها )Templates )

خالصهی فصل خودآزمایی

**هفت**

**فصل سوم فرمولنویسی و کار با تابعها** 3-1 فرمولها و فرمولنویسی 3-2 آدرسدهی در فرمول 3-3 تابعها و استفاده از آنها 3-4 یافتن و رفع خطاهای فرمول نوشته شده خالصهی فصل خودآزمایی

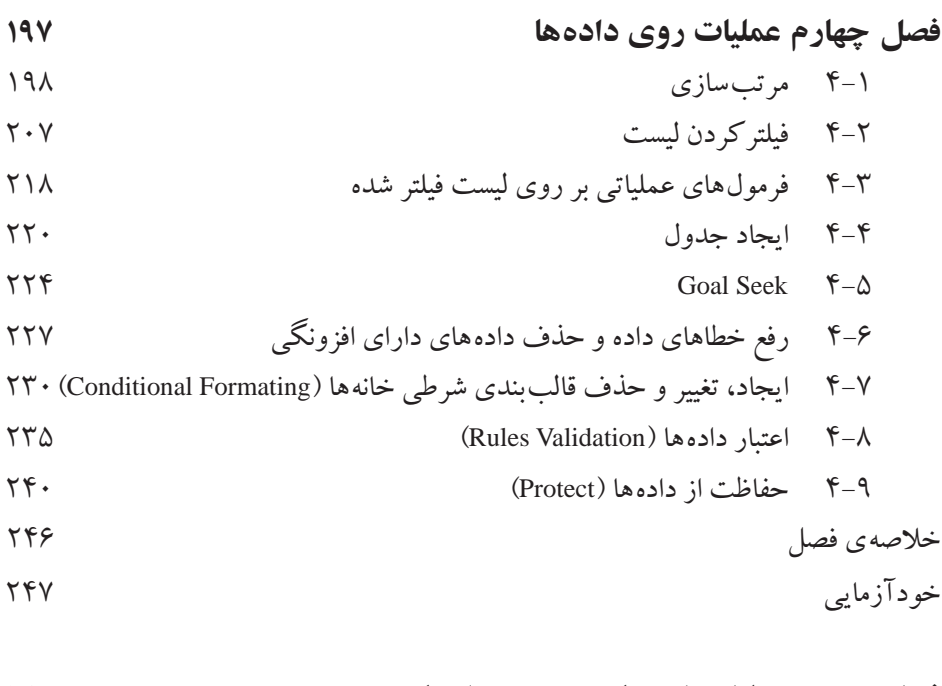

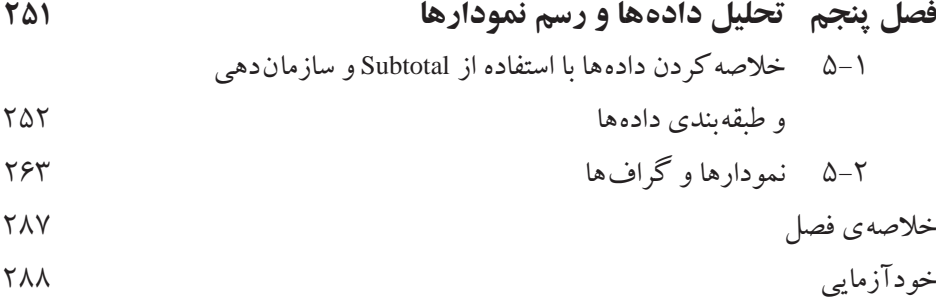

**هشت**

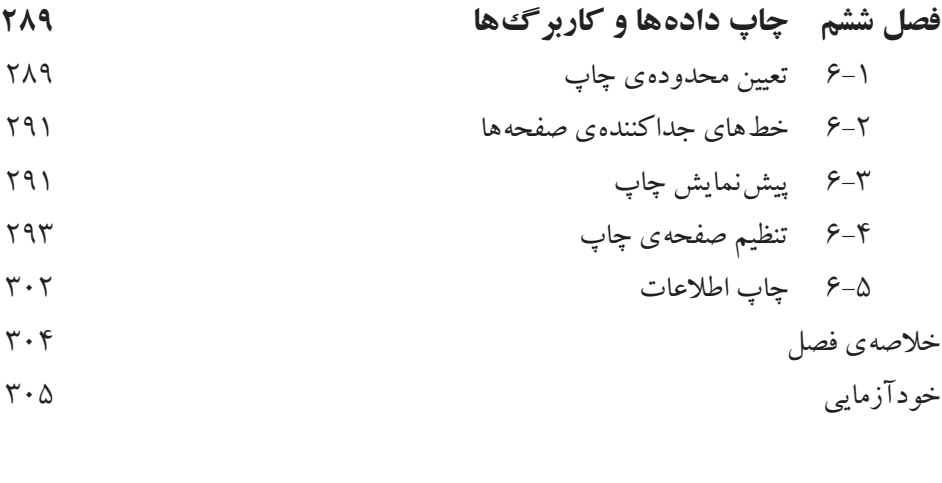

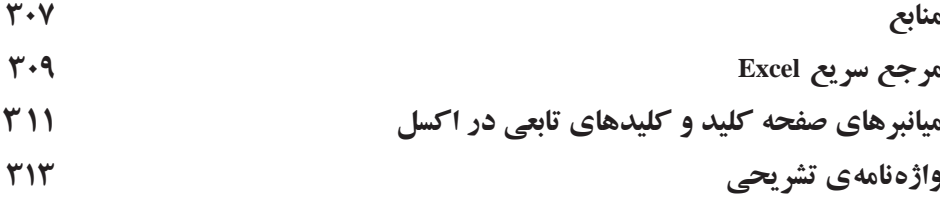

**پیشگفتار ناشر** آغاز هزارهی جدید با ظهور فناوری نوین اطالعات و ارتباطات، عصر اطالعات نامیده شده و کلیهی شئون فرهنگی و اقتصادی را تحت تأثیر قرار داده است. این فناوری به عنوان ابزاری توانمند کننده و برابرساز، فرصتهای جدیدی را فراهم کرده است تا بتوانیم با شتاب بیشتری در مسیر توسعه گام برداریم.

جوانان ترقی خواه با دستیابی به این فناوری نوین، ضمن آموزش و کسب مهارتهای فنی و حرفهای الزم، میتوانند نقش ویژهای را در مسیر توسعه ایفا نمایند.

از اینرو برنامههای آموزشی وزارت آموزش و پرورش در شاخهی فنی و حرفهای توانمند سازی دانشآموزان در رشتهی کامپیوتر را با توجه به رویکردهای نوین عصر اطالعات، هدف قرار داده است.

بدیهی است که یکی از رسانههای آموزشی مهم، کتاب است. وزارت آموزش و پرورش کشورمان با ابتکاری جدید، تألیف کتابهای آموزش رایانه توسط مؤلفان متعدد با مساعی ناشران بخش خصوصی را در دستورکار و در عرصهی رقابت قرار داده است که این امر از جهات گوناگون نوید بخش و ارزشمند است و امید است که افقها و دریچههای جدیدی را به روی دانشآموزان کشور بگشاید، تا نسل جوان پرشور و پرتوان به سوی آیندهای نوید بخش گام بردارند.

**مؤسسه انتشارات فاطمی،** در راستای رسیدن به این هدف، طی موافقتنامهی همکاری با سازمان پژوهش و برنامهریزی آموزشی تألیف تعدادی از این کتابها را برعهده گرفت و کار تألیف و تولید مطابق با راهنمای برنامهی درسی و اصول تدوین محتوای کتابهای درسی، که از طرف دفتر برنامهریزی و تألیف آموزشهای فنی و حرفهای و کاردانش در اختیار این مؤسسه قرار گرفت، بهانجام رسید. این کتابها در مرحلهی تألیف بهوسیلهی کارشناسان محترم دفتر برنامهریزی و تألیف آموزشهای فنی و حرفهای از نظر محتوا و ساختار مورد بررسی و تجدیدنظر قرار گرفته است. امید است این کتابها، مورد استفادهی هنرجویان عزیز قرار گیرد. از دریافت اظهارنظرهای سازندهی هنرآموزان و کارشناسان محترم و هنرجویان عزیز پیشاپیش سپاسگزاری میشود و در چاپهای بعدی نسبت به رفع کمبودها و نقایص احتمالی اقدام خواهد شد. **مؤسسه انتشارات فاطمی**

**پیشگفتار مؤلفان** در کتاب بستههای نرمافزاری 1 با یکی از نرمافزارهای مجموعهی آفیس به نام وُرد آشنا شدید. اکنون در این کتاب دو نرمافزار پرکاربرد دیگر از این مجموعه، مورد بررسی قرار میگیرد.

در بخش اول، مفاهیم کلی ارایه و نرمافزار پاورپوینت معرفی شده است. رسانههای ارایه درگذر زمان، تحول فراوانی یافتهاند و امروزه رایجترین نحوهی ارایه، استفاده از نرمافزارهای مختلف است.

ذکر این نکته ضروری است که در یک ارایهی مناسب، عالوه بر ارایه کننده، موضوع ارایه نیز مهم است و رسانهی ارایه تنها یکی از عوامل تأثیرگذار است.

در این بخش کتاب عالوهبر مفاهیم ارایهی مطالب سعی شده است به موارد کاربردی و مهمتر نرمافزار پاورپوینت مانند نحوهی ایجاد یک ارایه همراه با پویانمایی، جلوههای صوتی و زمانبندی ارایه پرداخته شود.

در بخش دوم نرمافزار اکسل معرفی شده است. این نرمافزار بهعنوان یک صفحه گسترده، دارای قابلیتهای بسیار در زمینههای ایجاد فرمول، ایجاد نمودار، تجزیه و تحلیل و انجام عملیات روی دادههاست.

یکی از امتیازات اکسل، داشتن تابعهای بسیار متنوع و قدرتمند است. گسترهی این تابعها، از تابعهای ریاضی، آماری تا تابعهای مالی است؛ عالوهبر اینها، میتوان تابعهای مورد نظر کاربر را به اکسل افزود. حل معادالت از دیگر تواناییهای این نرمافزار است. در بخش دوم کتاب برخی از موارد مهم موجود در اکسل مانند فرمولها و تابعهای پرکاربرد، مرتبسازی، کاربرد فیلتر و حل معادالت یک مجهولی توضیح داده شده است.

در خاتمه، از هنرآموزان محترم، هنرجویان گرامی و تمامی خوانندگان ارجمند که مؤلفان را از راهنماییهای خویش بهرهمند میسازند، سپاسگزاری میشود.

**سیزده**